Документ подписан простой электронной подписью Информация о владельце: ФИО: Комарова Светлана Юриевна Должность: Проректор по образовательной деятельности Дата подписания: 13.12.2023 11:39:14 Уникальный программный ключ: 43ba42f5deae4116bbfcbb9ac98e39t0801627a98Ladd207cbee91d8p298deнное бюджетное образовательное учреждение высшего образования «Омский государственный аграрный университет имени П.А.Столыпина» Университетский колледж агробизнеса ППССЗ по специальности 09.02.07 Информационные системы и программирование СОГЛАСОВАНО **УТВЕРЖДАЮ** Руководитель ППССЗ Директор Mobilecanos A. M. Шевченко Е.Ю. Комиссарова 22 апреля 2022 г. 22 апреля 2022 г. РАБОЧАЯ ПРОГРАММА профессионального модуля ПМ.04 Сопровождение и обслуживание программного обеспечения компьютерных систем Очная форма обучения Обеспечивающее преподавание Инженерное отделение дисциплины подразделение Выпускающее подразделение ППССЗ Инженерное отделение Разработчики РПУД (внутренние и внешние): Ведущий преподаватель (руководитель) Е.Ю. Комиссарова ДИСЦИПЛИНЫ Внутренние эксперты: Председатель ПЦМК Е.И. Терещенко Заведующий выпускающим инженерным О.В. Булавко отделением Заместитель директора по учебной М.В. Иваницкая работе Заведующая методическим отделом Г.А. Горелкина Директор НСХБ И.М. Демчукова **Омск 2022** 

## **СОДЕРЖАНИЕ**

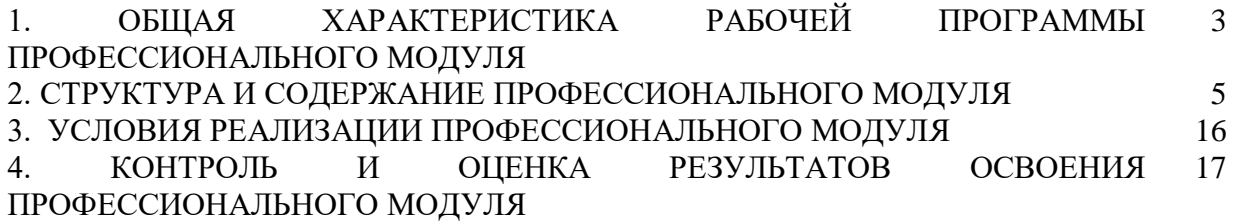

### **1. ОБЩАЯ ХАРАКТЕРИСТИКА РАБОЧЕЙ ПРОГРАММЫ ПРОФЕССИОНАЛЬНОГО МОДУЛЯ**

### **ПМ.04 Сопровождение и обслуживание программного обеспечения компьютерных систем**

#### **1.1. Цель и планируемые результаты освоения профессионального модуля**

В результате изучения профессионального модуля обучающихся должен освоить основной вид деятельности «**сопровождение и обслуживание программного обеспечения компьютерных систем**» и соответствующие ему общие компетенции и профессиональные компетенции:

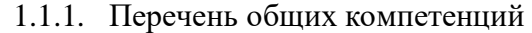

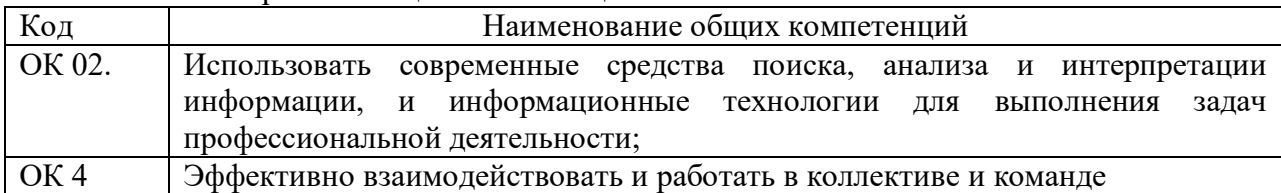

1.1.2. Перечень профессиональных компетенций

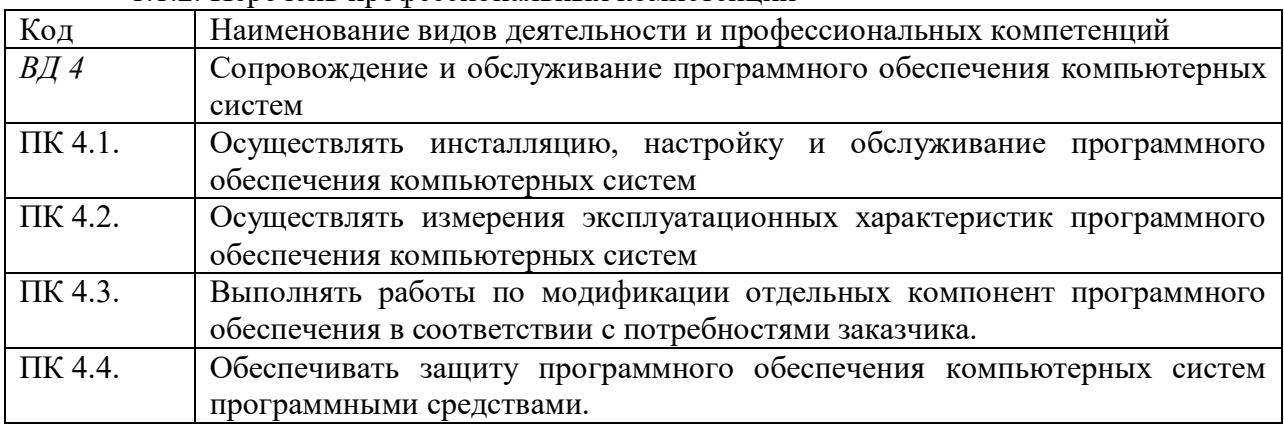

1.1.3. В результате освоения профессионального модуля обучающийся должен:

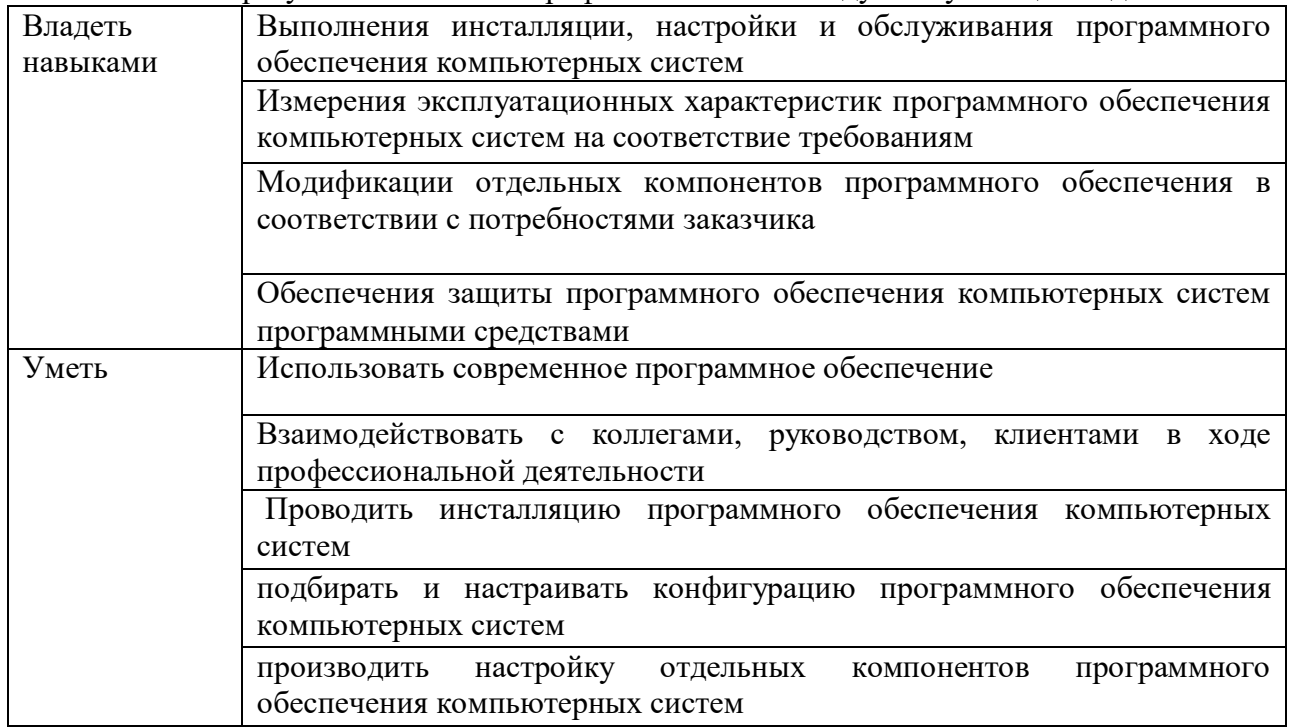

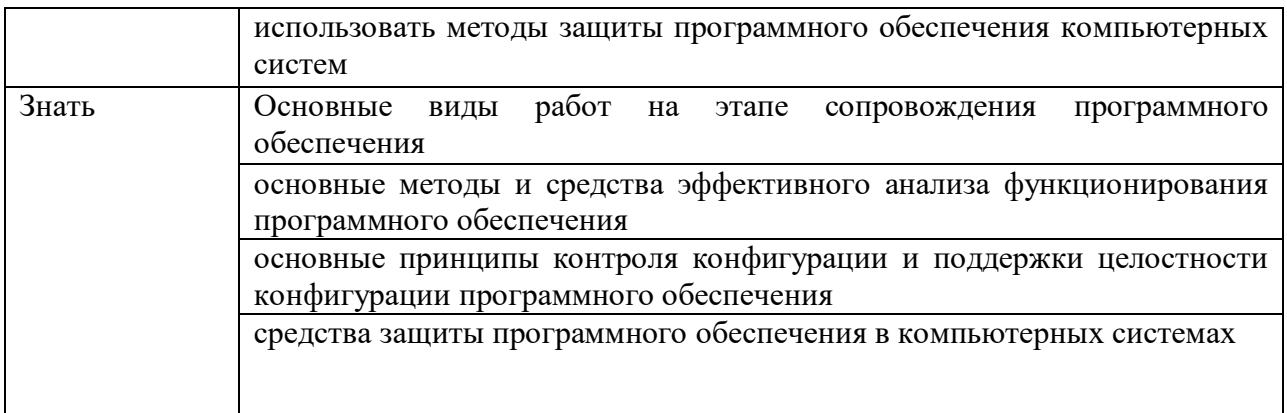

### **1.2. Количество часов, отводимое на освоение профессионального модуля**

Всего часов 748 в том числе в форме практической подготовки 198 Из них на освоение МДК 460 в том числе самостоятельная работа 40 практики, в том числе учебная -144 производственная 144 Промежуточная аттестация 28 Экзамен квалификационный

## 2. СТРУКТУРА И СОДЕРЖАНИЕ ПРОФЕССИОНАЛЬНОГО МОДУЛЯ 2.1. Структура профессионального модуля

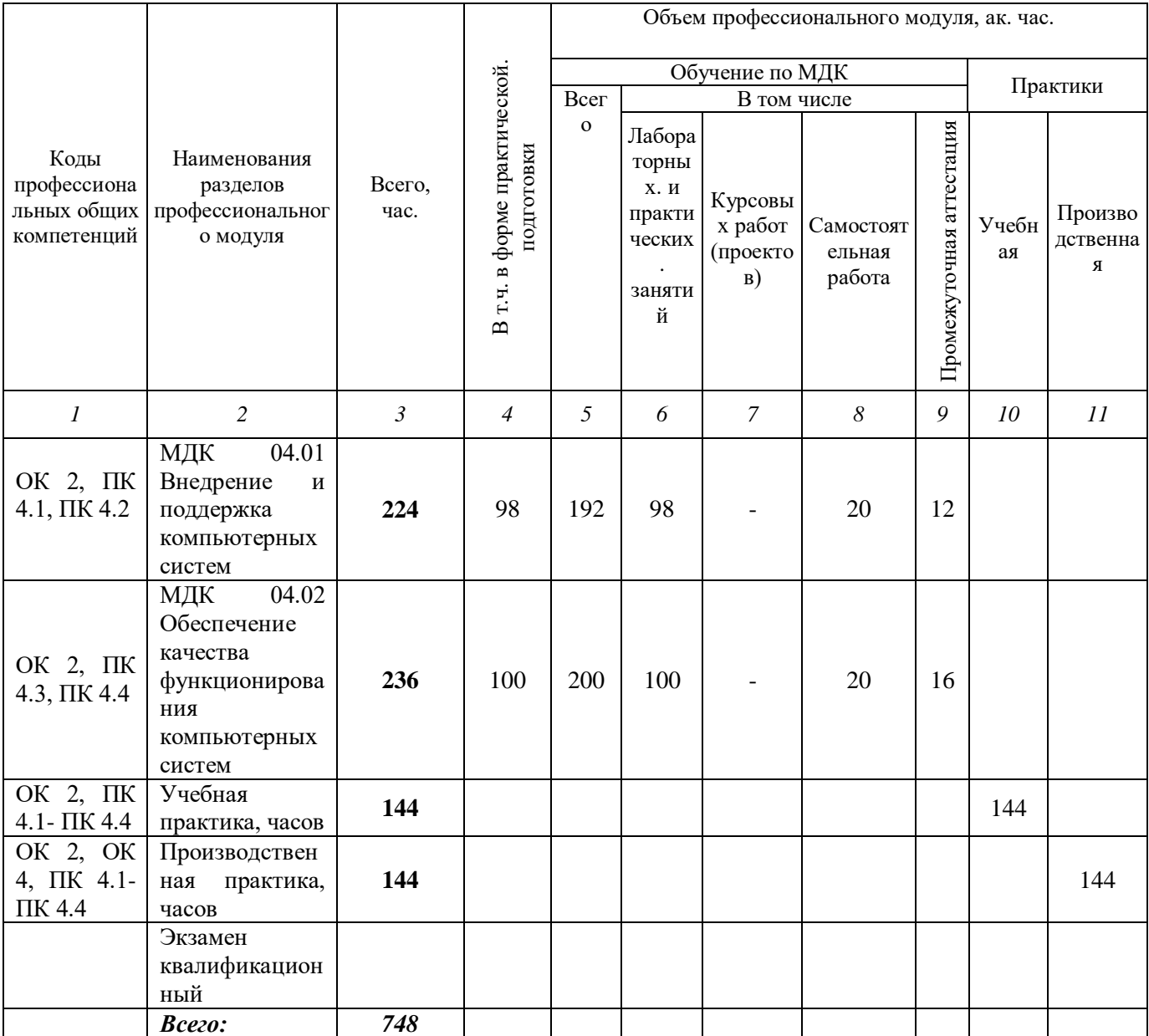

# **2.2. Тематический план и содержание профессионального модуля (ПМ)**

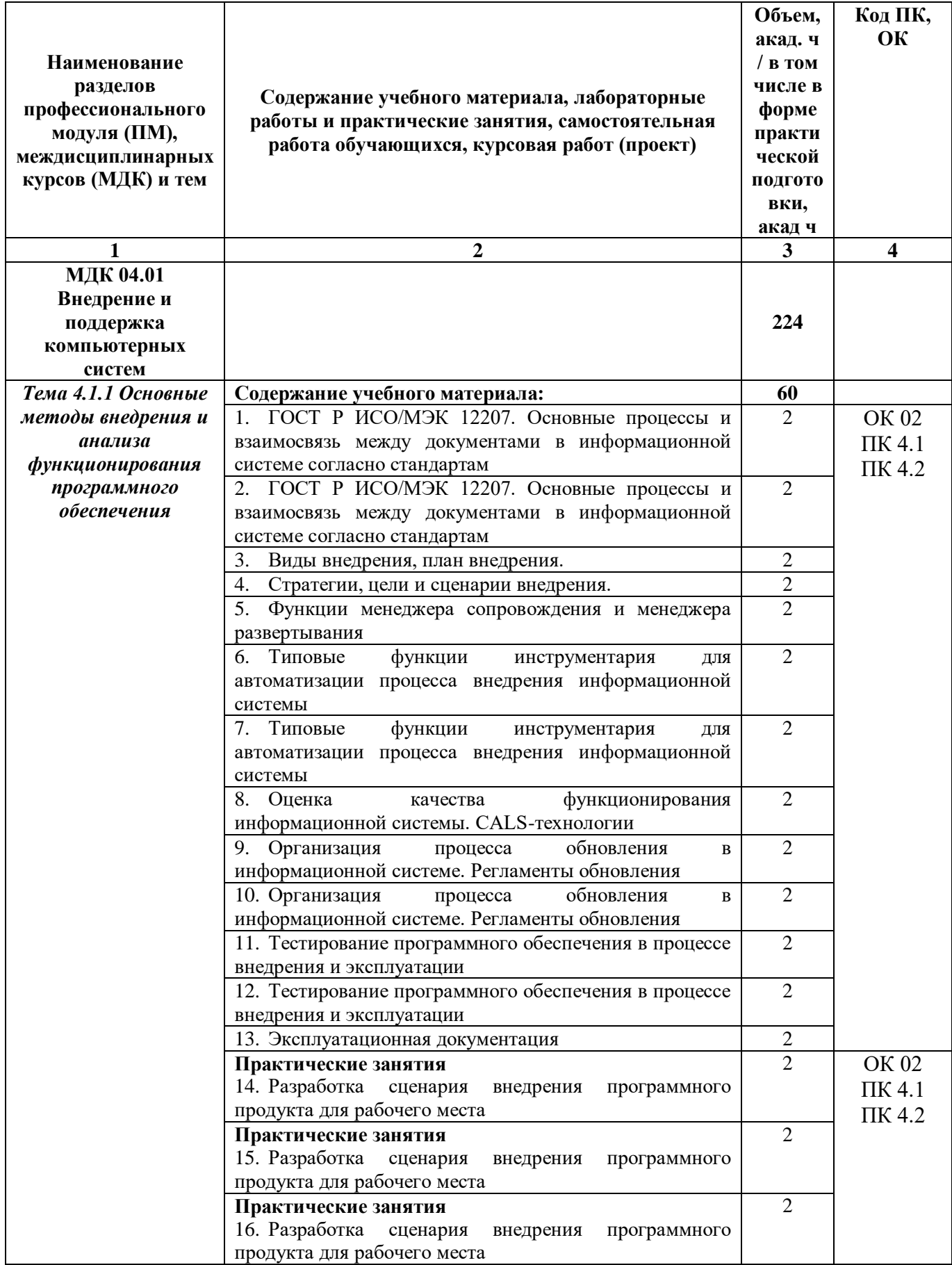

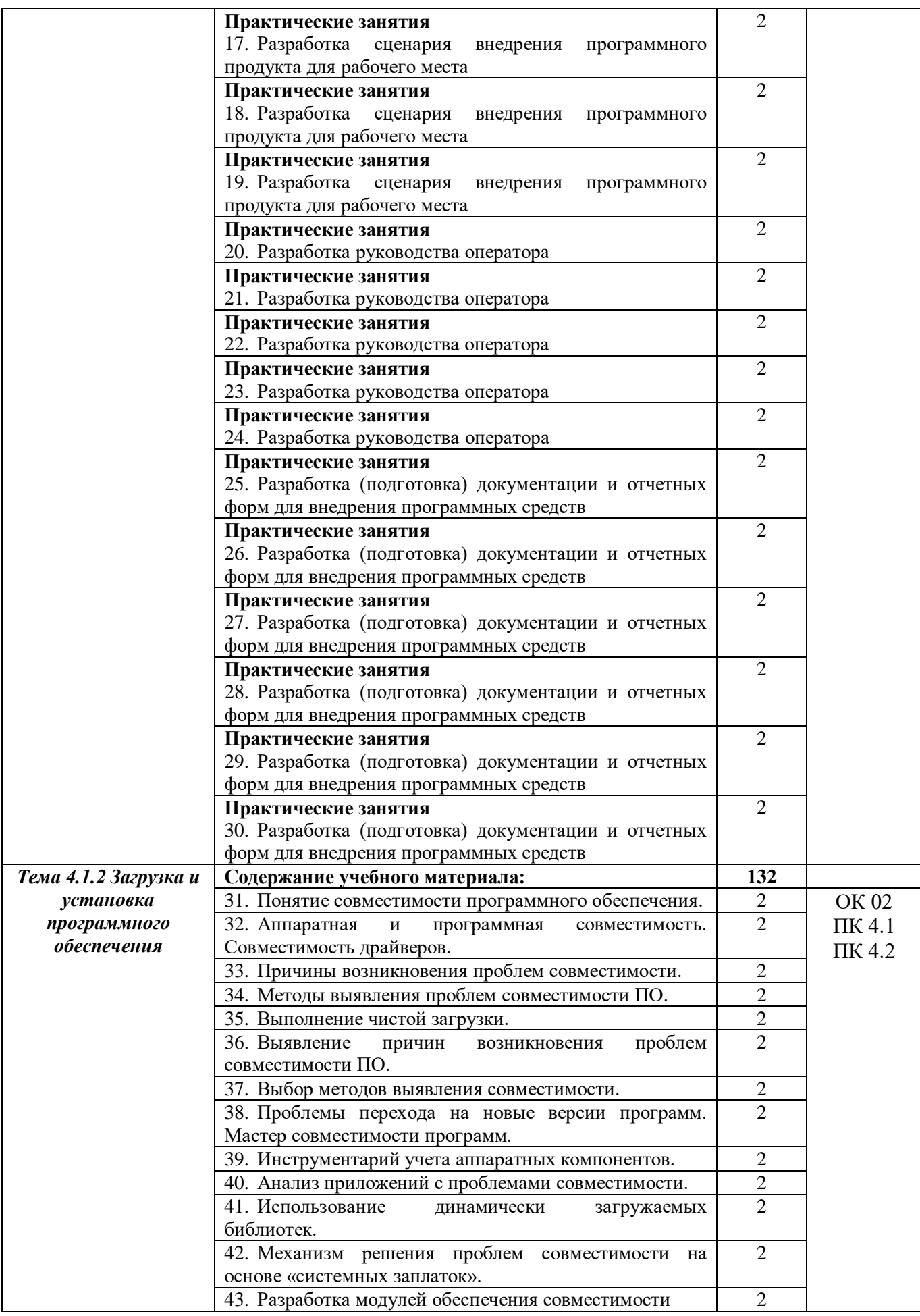

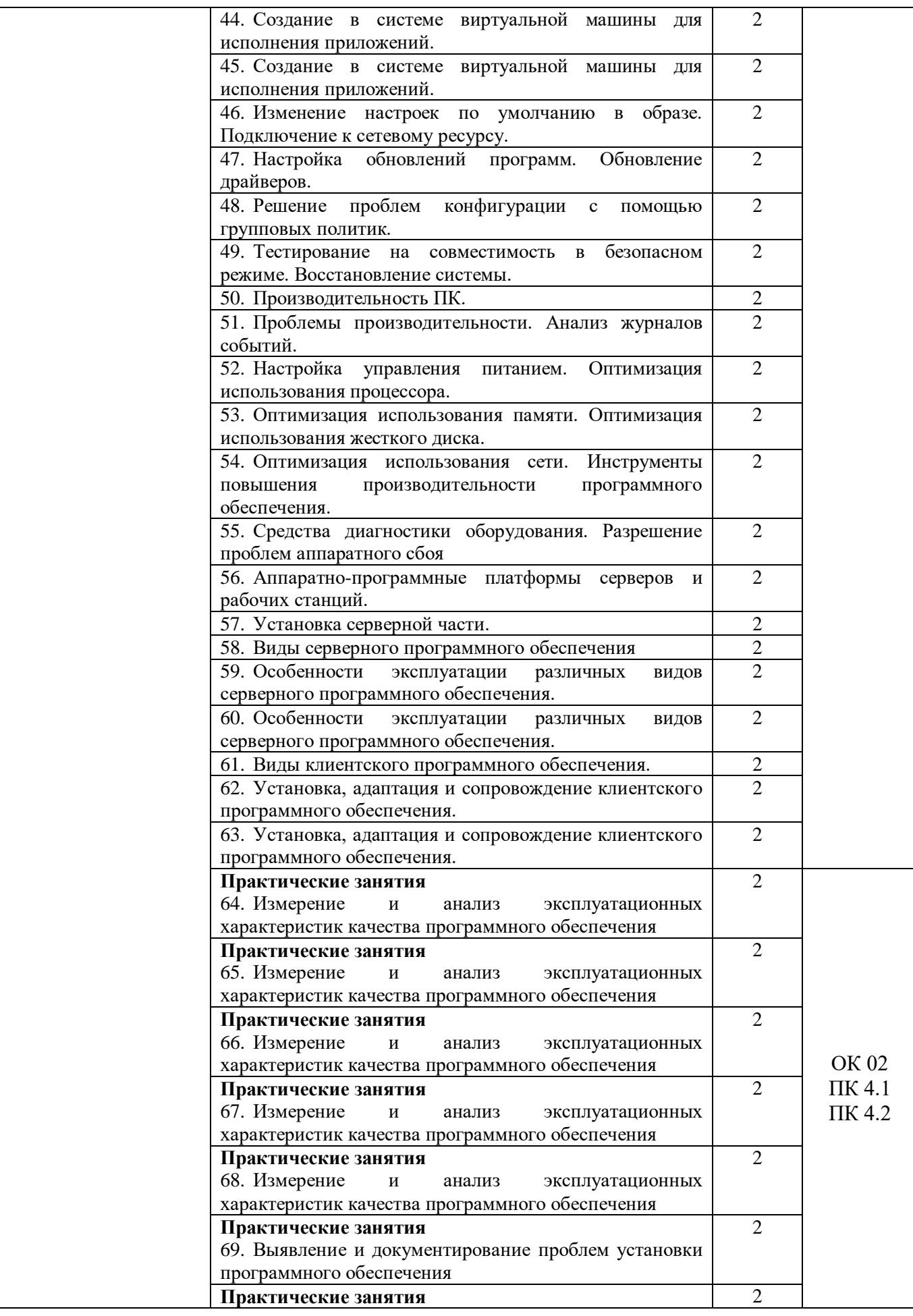

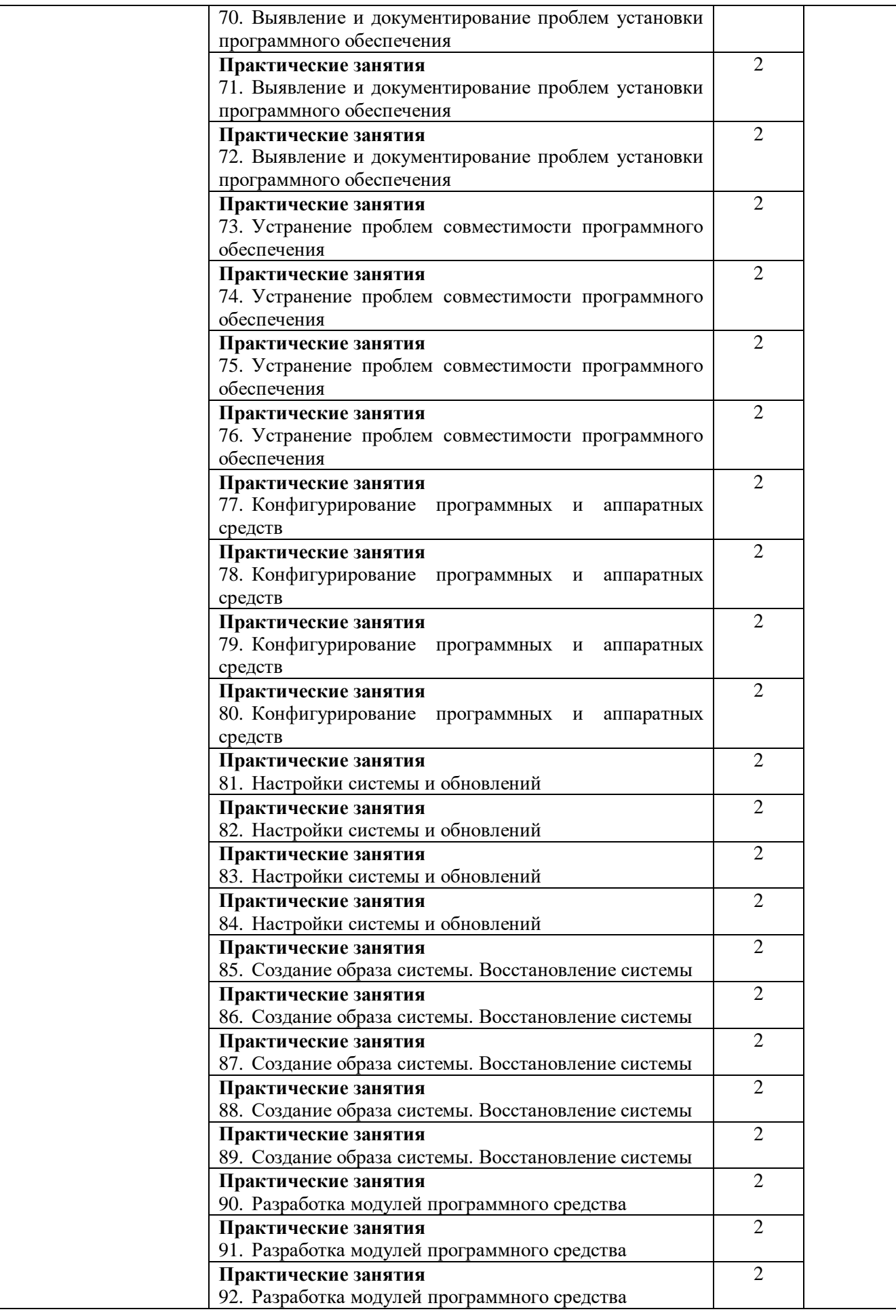

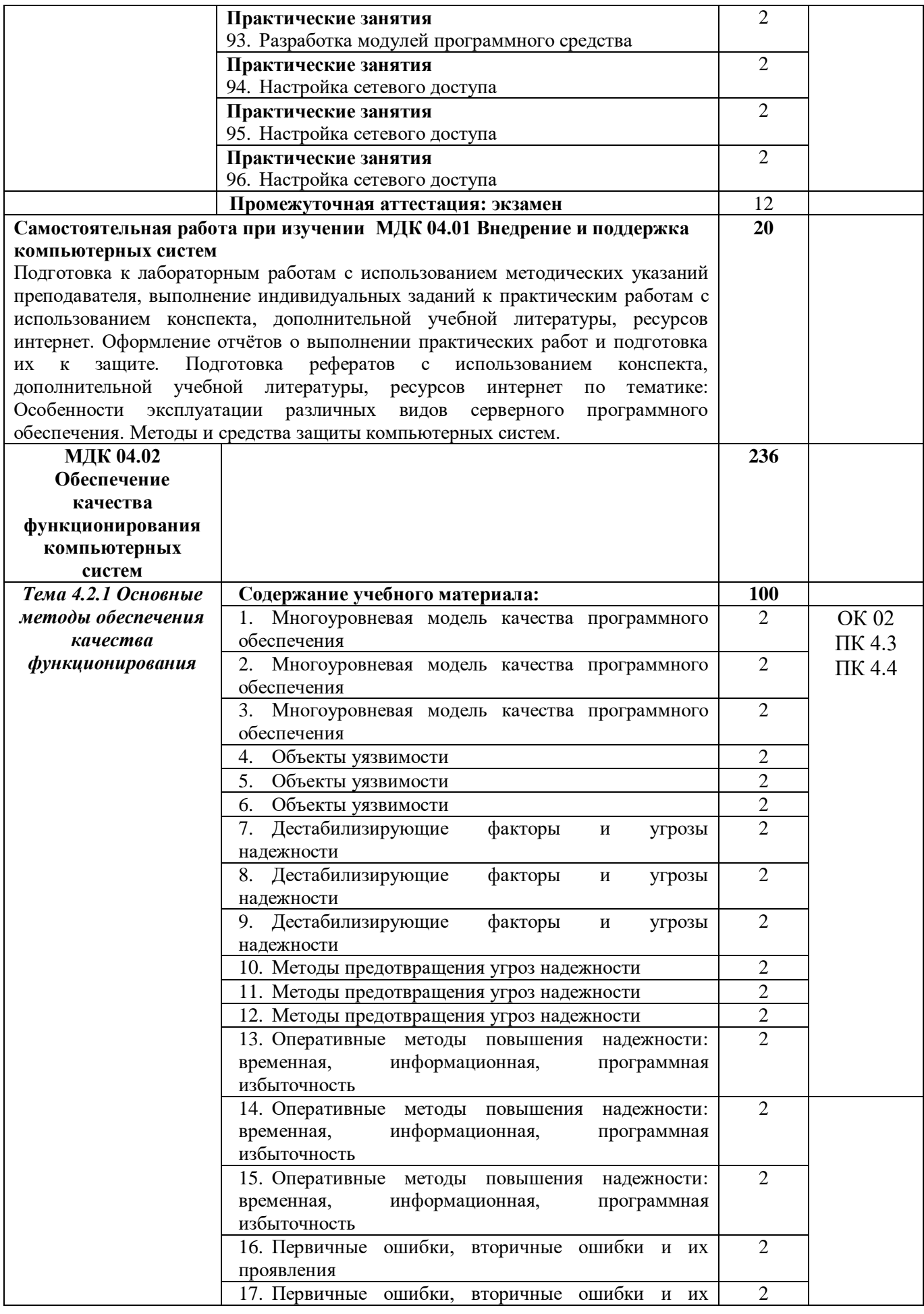

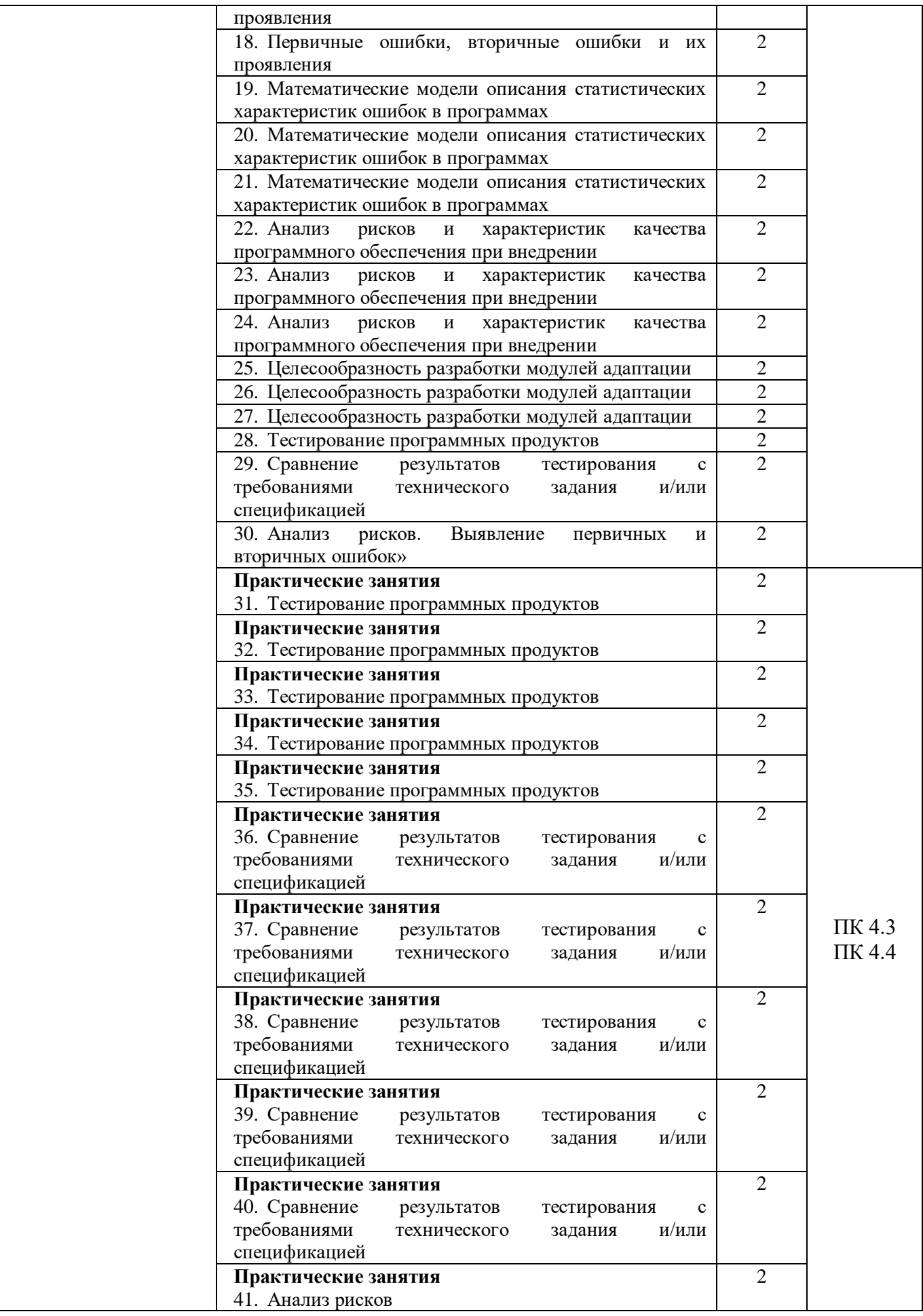

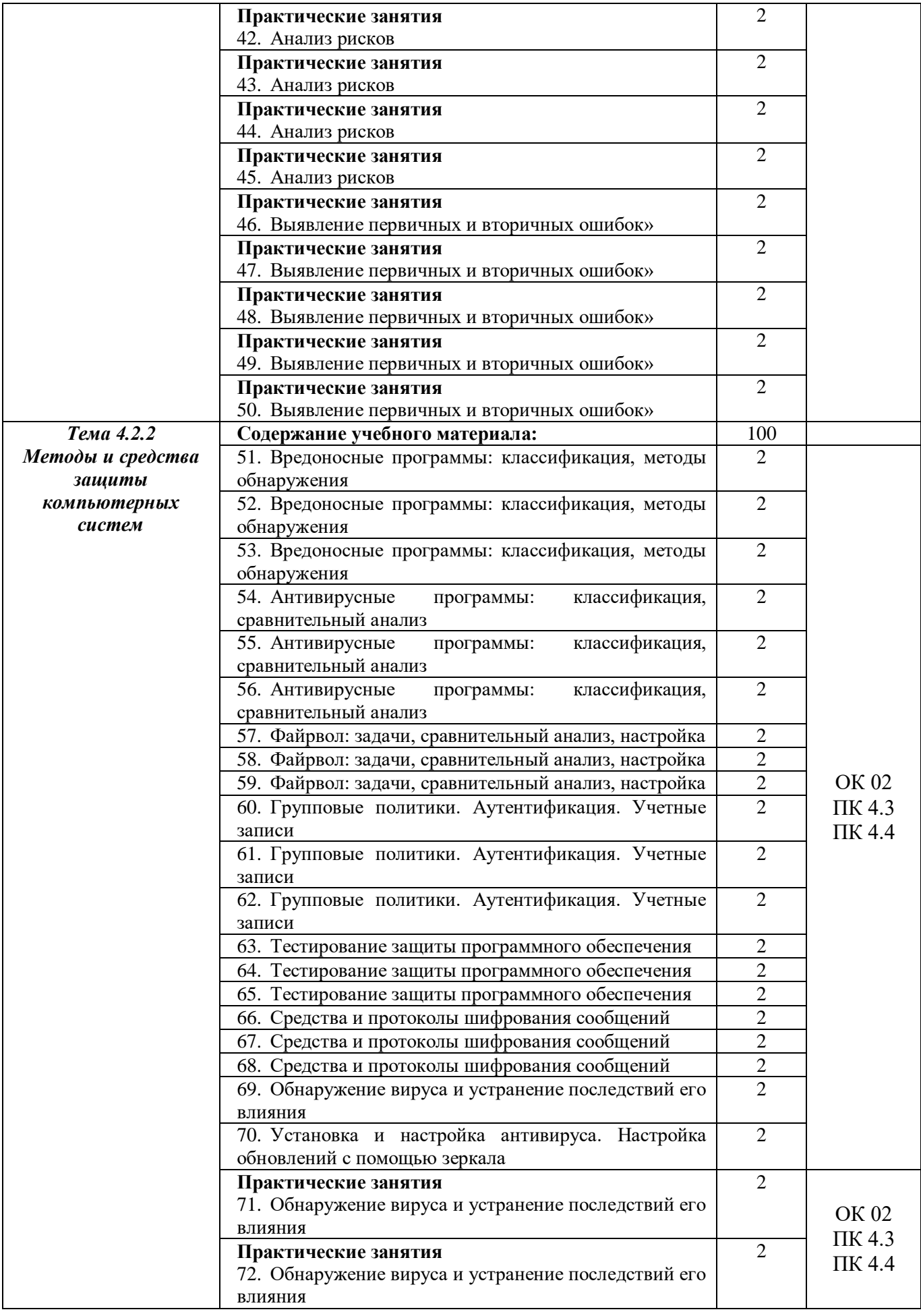

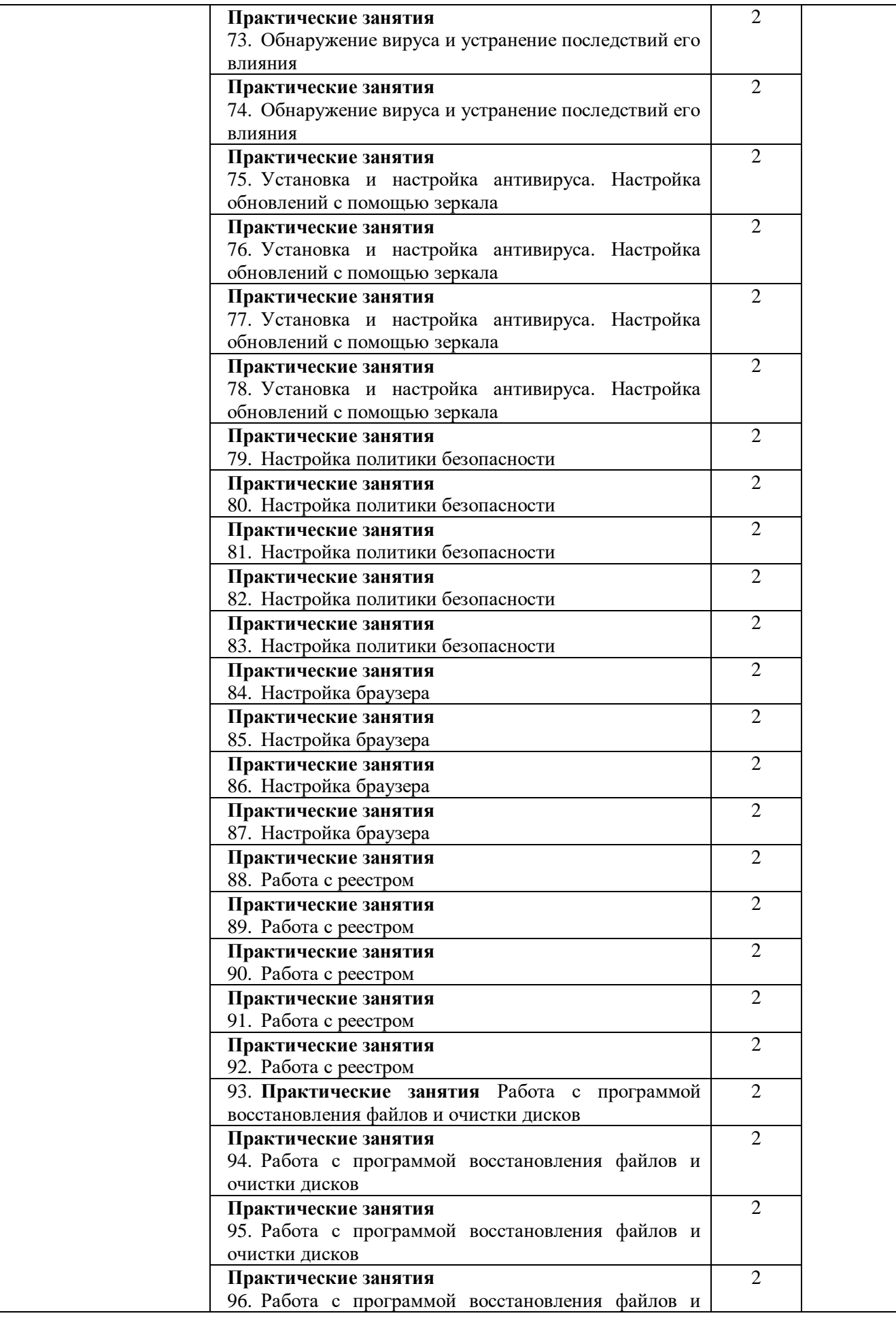

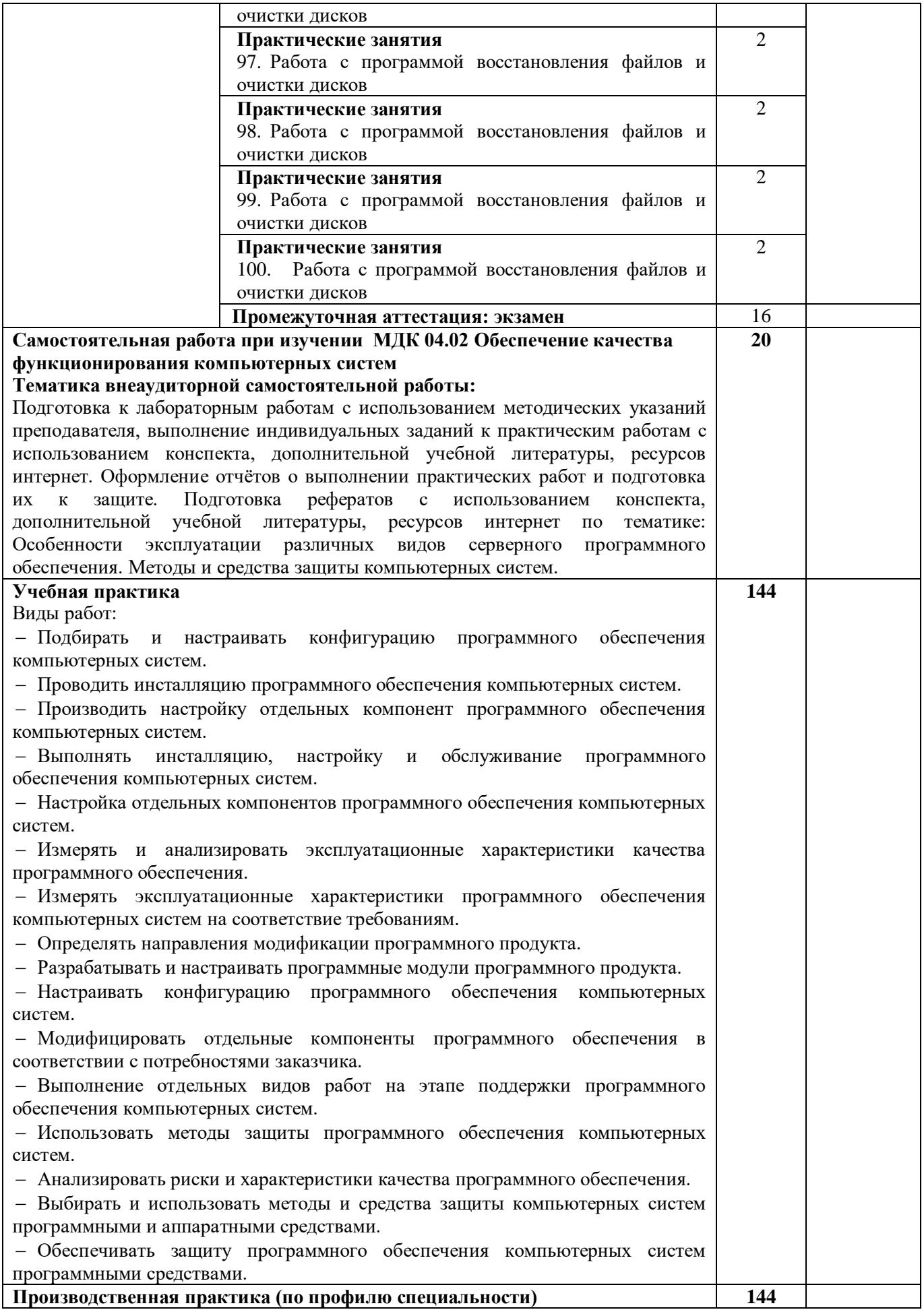

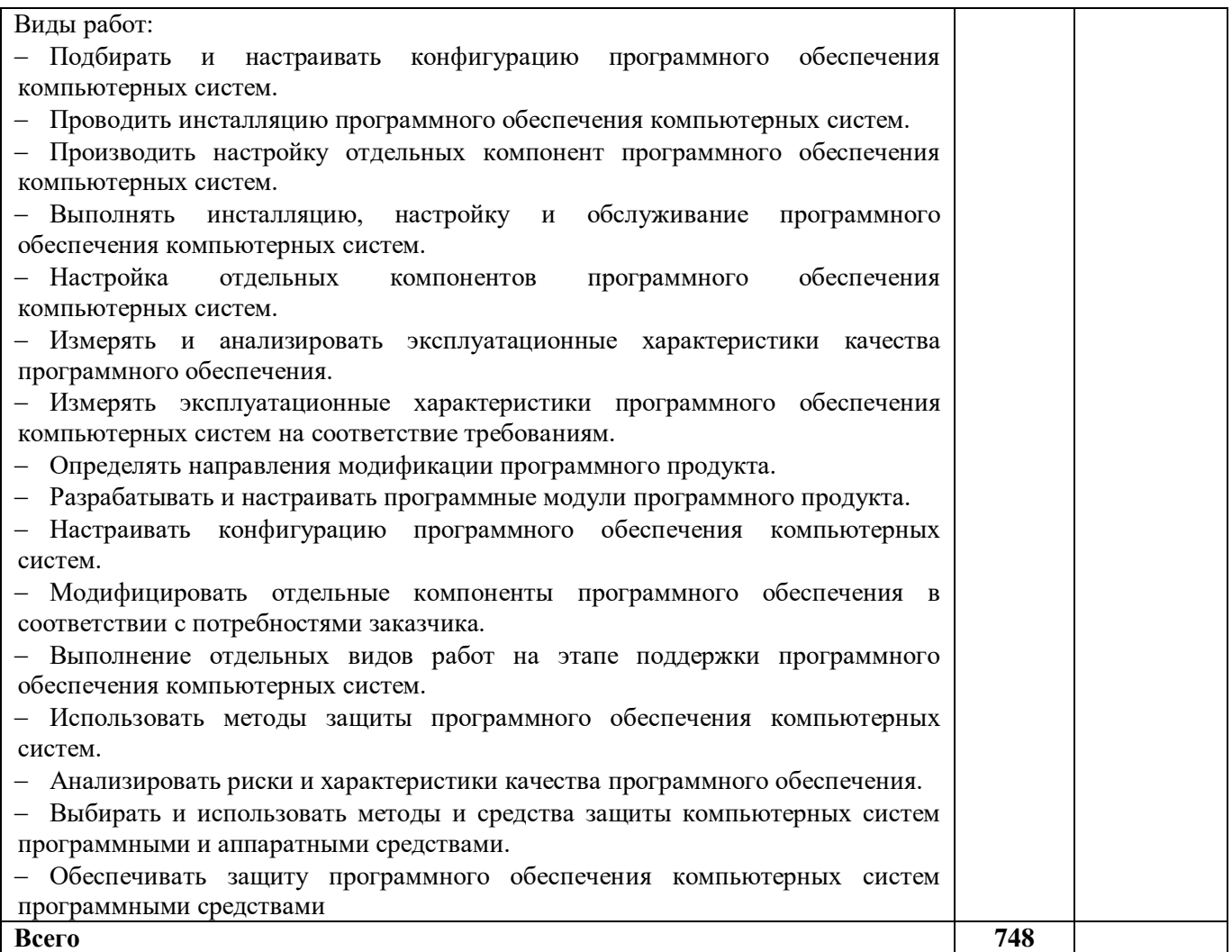

### **3 УСЛОВИЯ РЕАЛИЗАЦИИ РАБОЧЕЙ ПРОГРАММЫ ПРОФЕССИОНАЛЬНОГО МОДУЛЯ**

### **3. УСЛОВИЯ РЕАЛИЗАЦИИ ПРОФЕССИОНАЛЬНОГО МОДУЛЯ**

**3.1. Для реализации программы профессионального модуля должны быть предусмотрены следующие специальные помещения:**

Лабораторные помещения компьютерных систем; программного обеспечения для компьютерных систем; информационных технологий в образовательной деятельности, оснащенные в соответствии с ППССЗ по специальности 09.02.07 Информационные системы и программирование.

Оснащенные базы практики в соответствии с ППССЗ по специальности 09.02.07 Информационные системы и программирование.

#### **3.2. Информационное обеспечение реализации программы**

Для реализации программы библиотечный фонд образовательной организации укомплектован печатными и/или электронными образовательными и информационными ресурсами, для обеспечения образовательного процесса.

#### **3.2.1. Основные печатные издания**

Печатных изданий нет.

#### **3.2.2. Основные электронные издания**

1.Заботина, Н. Н. Методы и средства проектирования информационных систем : учебное пособие / Н.Н. Заботина. — Москва : ИНФРА-М, 2020. — 331 с. + Доп. материалы [Электронный ресурс]. — (Среднее профессиональное образование). - ISBN 978-5-16- 015597-5. - Текст : электронный. - URL: https://znanium.com/catalog/product/1043093. – Режим доступа: по подписке.

2.Коваленко, В. В. Проектирование информационных систем : учебное пособие / В.В. Коваленко. — 2-е изд., перераб. и доп. — Москва : ИНФРА-М, 2021. — 357 с. — (Высшее образование: Бакалавриат). — DOI 10.12737/987869. - ISBN 978-5-00091-637-7. - Текст : электронный. - URL: https://znanium.com/catalog/product/987869. – Режим доступа: по подписке.

#### **3.2.3. Дополнительные источники**

3.Рудаков, А. В. Операционные системы и среды : учебник / А.В. Рудаков. — Москва : КУРС : ИНФРА-М, 2022. — 304 с. — (Среднее профессиональное образование). - ISBN 978-5-906923-85-1. - Текст : электронный. - URL: https://znanium.com/catalog/product/1843025. – Режим доступа: по подписке.

4.Воройский, Ф. С. Информатика. Новый систематизированный толковый словарьсправочник (Введение в современные информационные и телекоммуникационные технологии в терминах и фактах) / Воройский Ф. С. - 3-е изд. , перераб. и доп. - Москва : ФИЗМАТЛИТ, 2011. - 760 с. - ISBN 978-5-9221-0426-5. - Текст : электронный // ЭБС "Консультант студента" : [сайт]. - URL: [https://www.studentlibrary.ru/book/ISBN9785922104265.html.](https://www.studentlibrary.ru/book/ISBN9785922104265.html) - Режим доступа : по подписке.

5.Программные продукты и системы : международный научно-практический журнал / Научно исследовательский институт Центрпрограммсистем – Тверь, 2020. – ISSN 0236- 235X. – Текст : электронный. – URL: https://znanium.com.– Режим доступа: по подписке.

6. Справочная правовая система КонсультантПлюс.

7. Электронно-библиотечная система издательства «Лань».

8. Электронно-библиотечная система «Znanium.com».

9. Электронно-библиотечная система «Электронная библиотека технического ВУЗа («Консультант студента»).

### **4. КОНТРОЛЬ И ОЦЕНКА РЕЗУЛЬТАТОВ ОСВОЕНИЯ ПРОФЕССИОНАЛЬНОГО МОДУЛЯ**

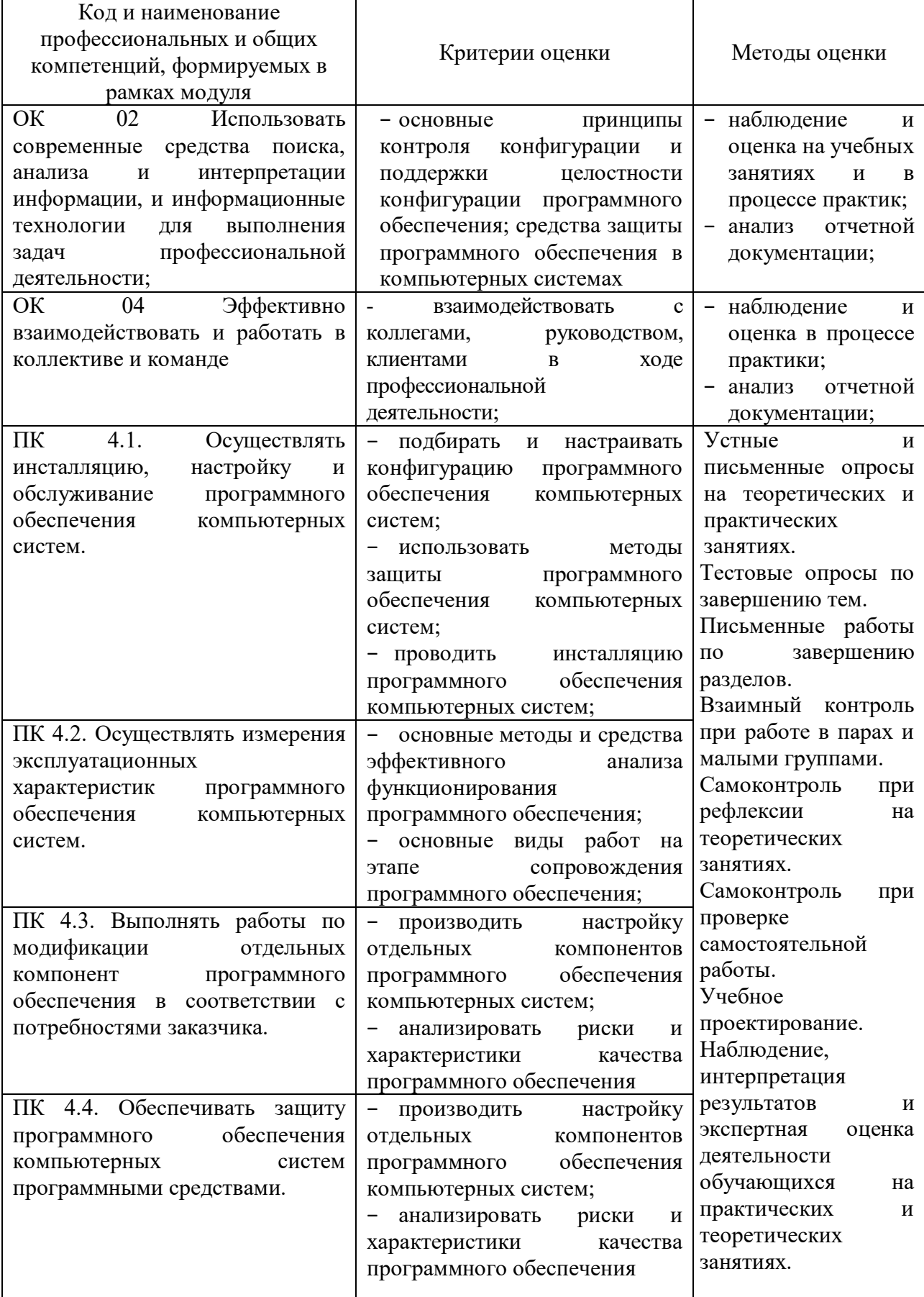

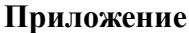

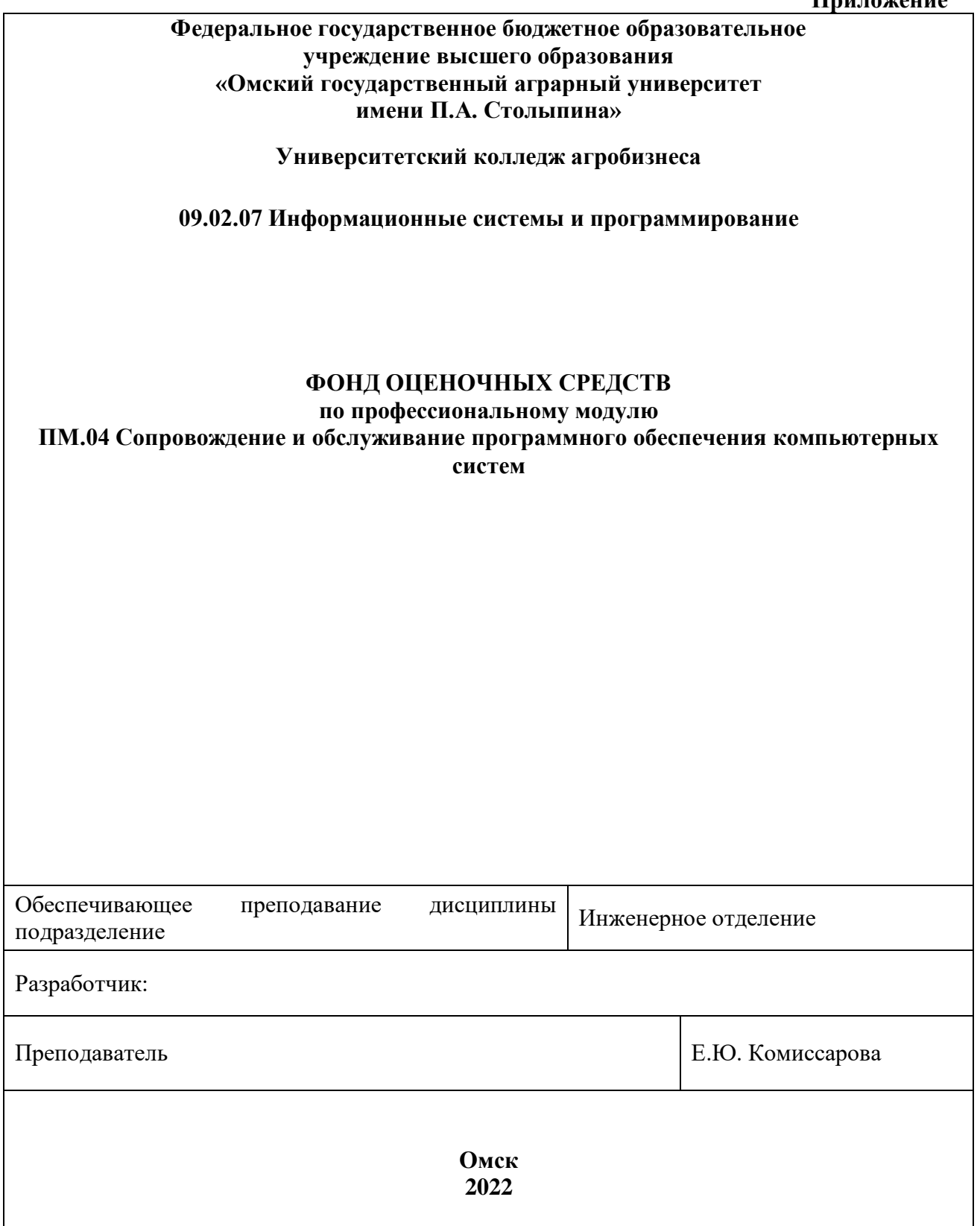

## **СОДЕРЖАНИЕ**

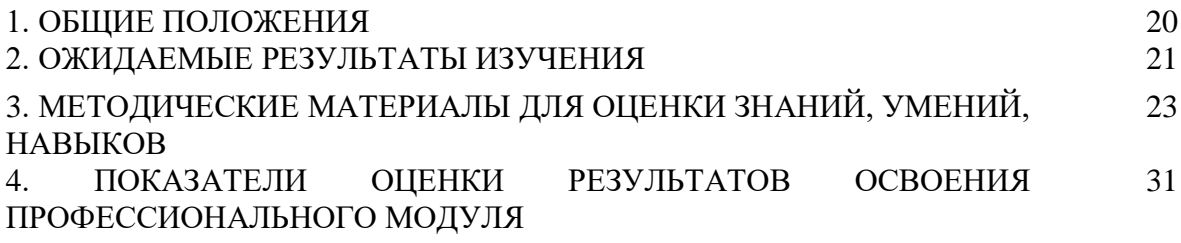

### **1. ОБЩИЕ ПОЛОЖЕНИЯ**

1. Фонд оценочных средств (далее – ФОС) предназначен для контроля и оценки образовательных достижений обучающихся, освоивших программу дисциплины ПМ.04 Сопровождение и обслуживание программного обеспечения компьютерных систем.

2. ФОС включает оценочные материалы для проведения текущего контроля и промежуточной аттестации в форме экзамена квалификационного.

3. ФОС позволяет оценивать знания, умения, навыки, направленные на формирование компетенций.

4. ФОС разработан на основании положений программы подготовки специалистов среднего звена по специальности 09.02.07 Информационные системы и программирование дисциплины ПМ.04 Сопровождение и обслуживание программного обеспечения компьютерных систем.

5. ФОС является обязательным обособленным приложением к рабочей программе.

## **II. ОЖИДАЕМЫЕ РЕЗУЛЬТАТЫ ИЗУЧЕНИЯ**

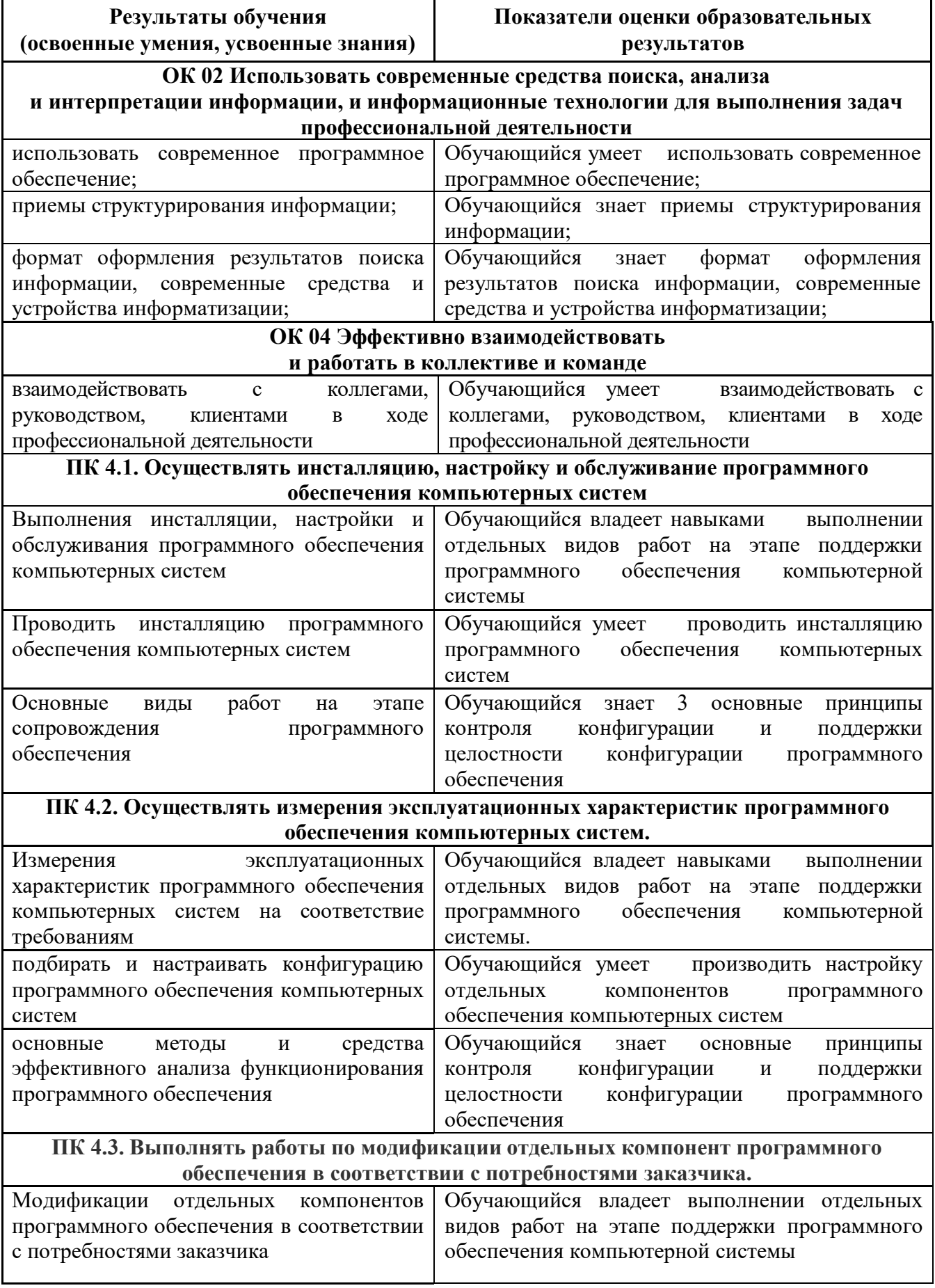

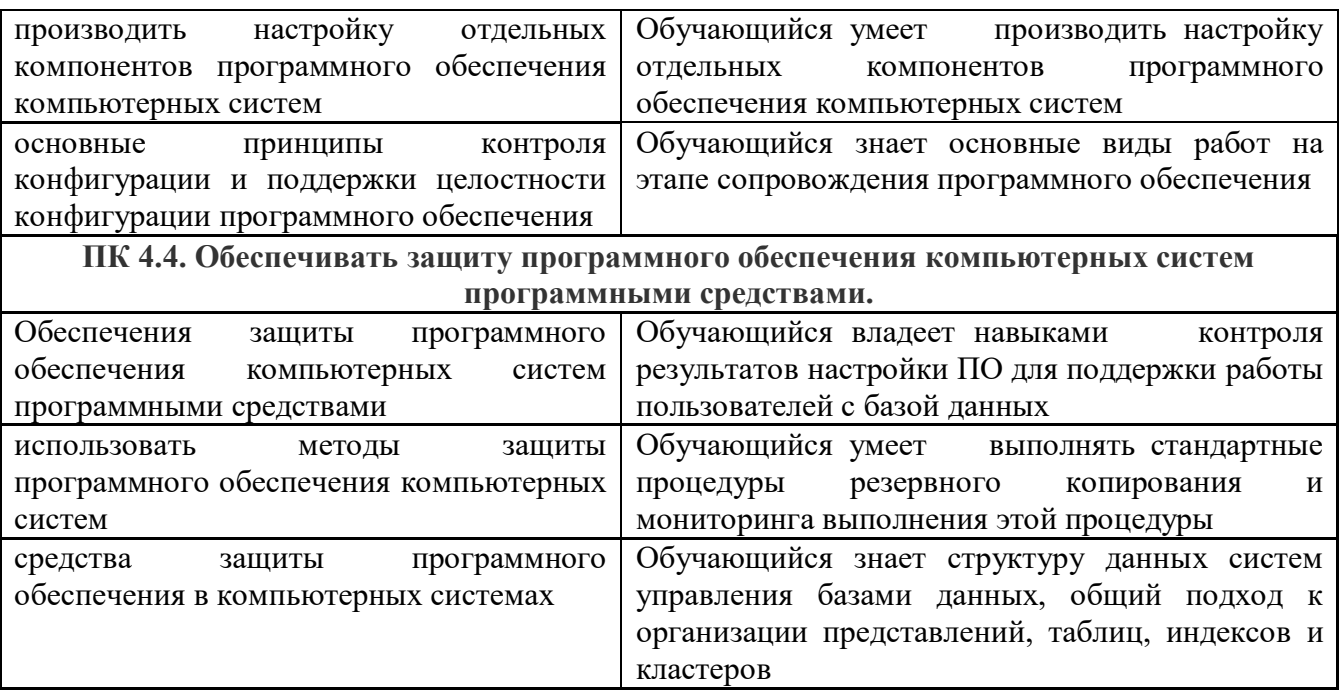

### **III. МЕТОДИЧЕСКИЕ МАТЕРИАЛЫ ДЛЯ ОЦЕНКИ ЗНАНИЙ, УМЕНИЙ, НАВЫКОВ**

### **3.1. Оценочные средства, применяемые для текущего контроля.**

#### **Примеры практических (ситуационных) задач**

1. При составлении технического задания было выявлено что оно не соответствует требованиям, какие требования возможно были нарушены?

адекватность, тестируемость, реализуемость.

2. Составить техническое задание по ГОСТ для ПО предназначенного для массового использования

### **Примеры тестовых заданий**

Компетенции Оценочные средства

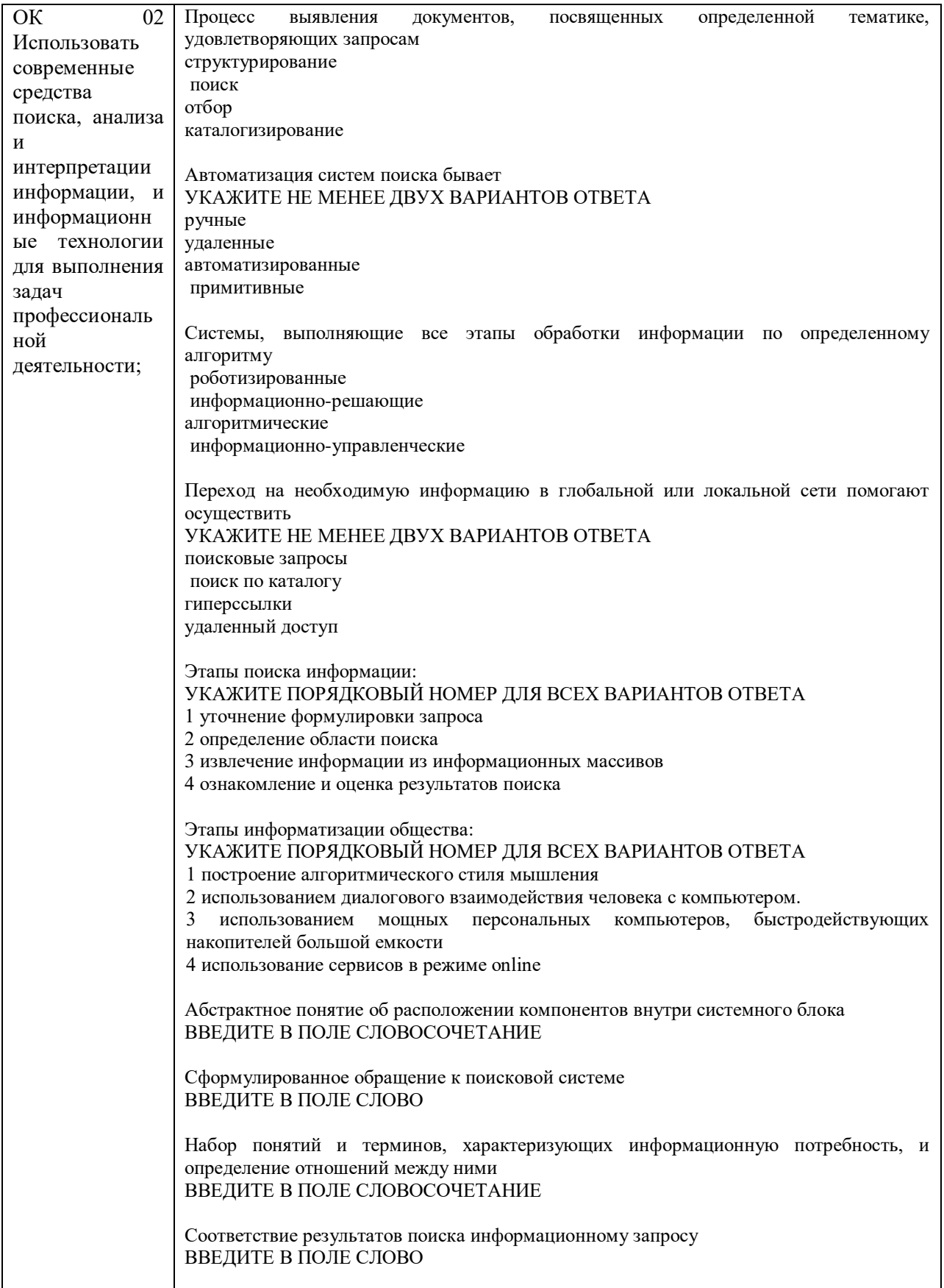

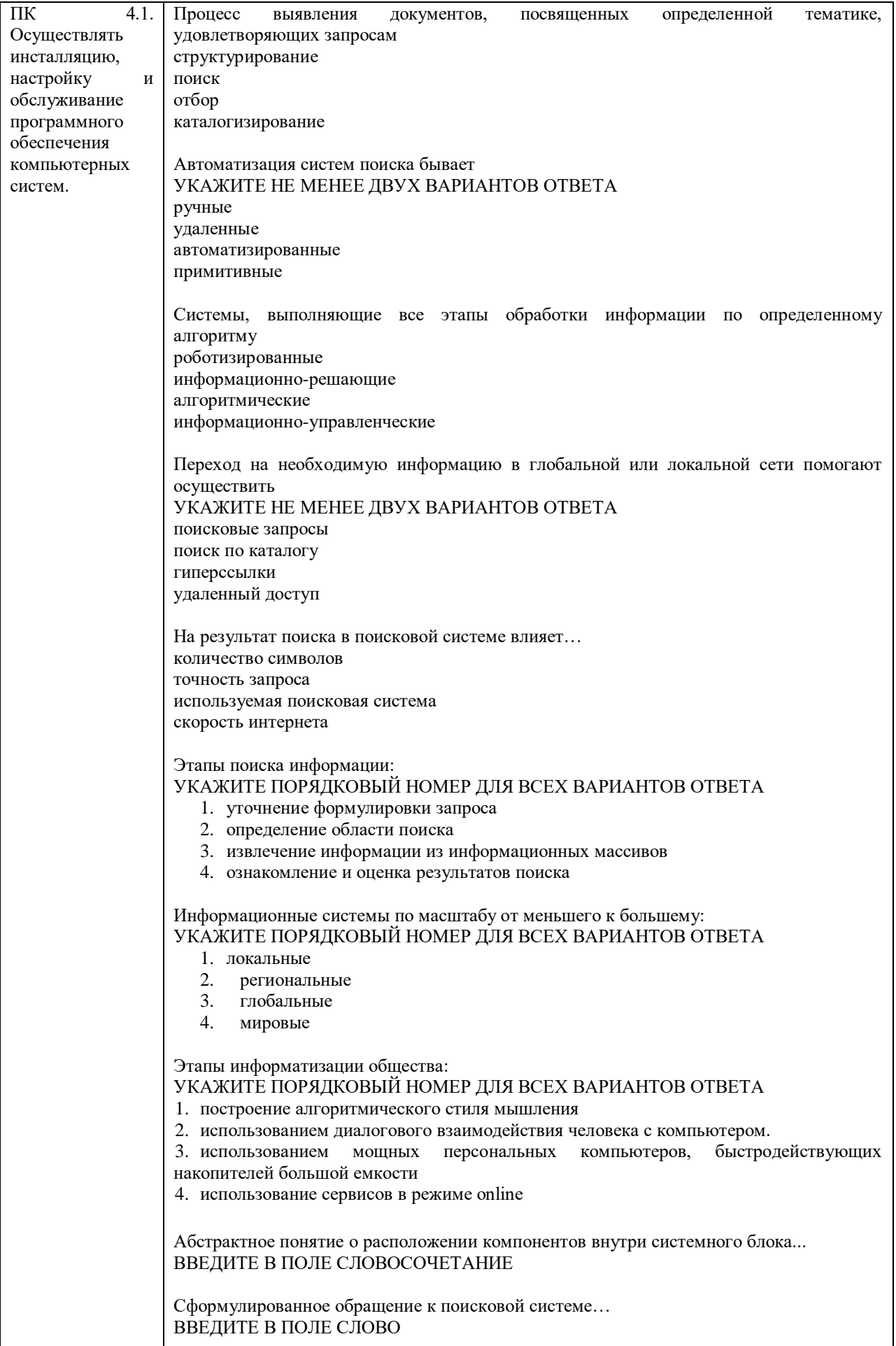

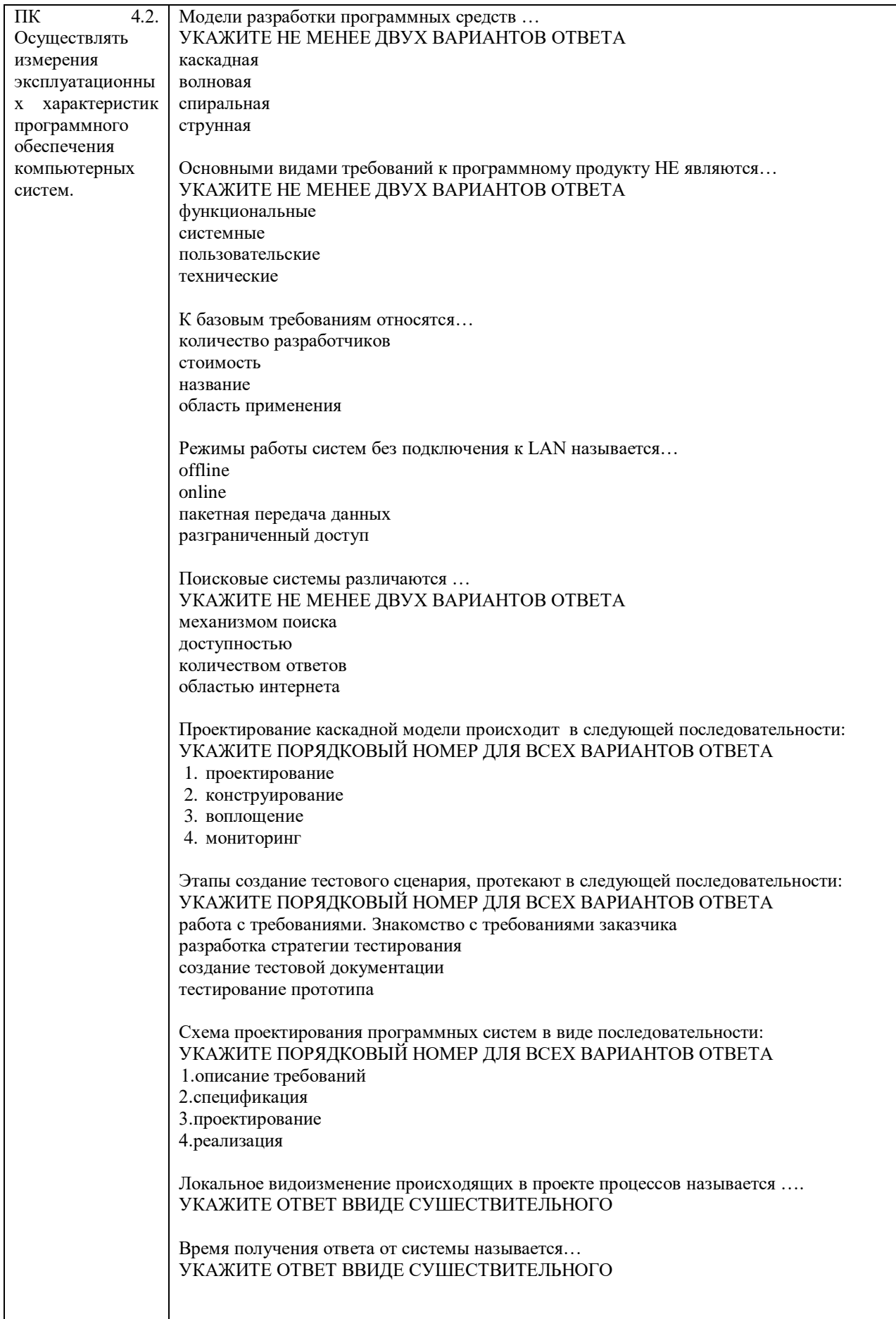

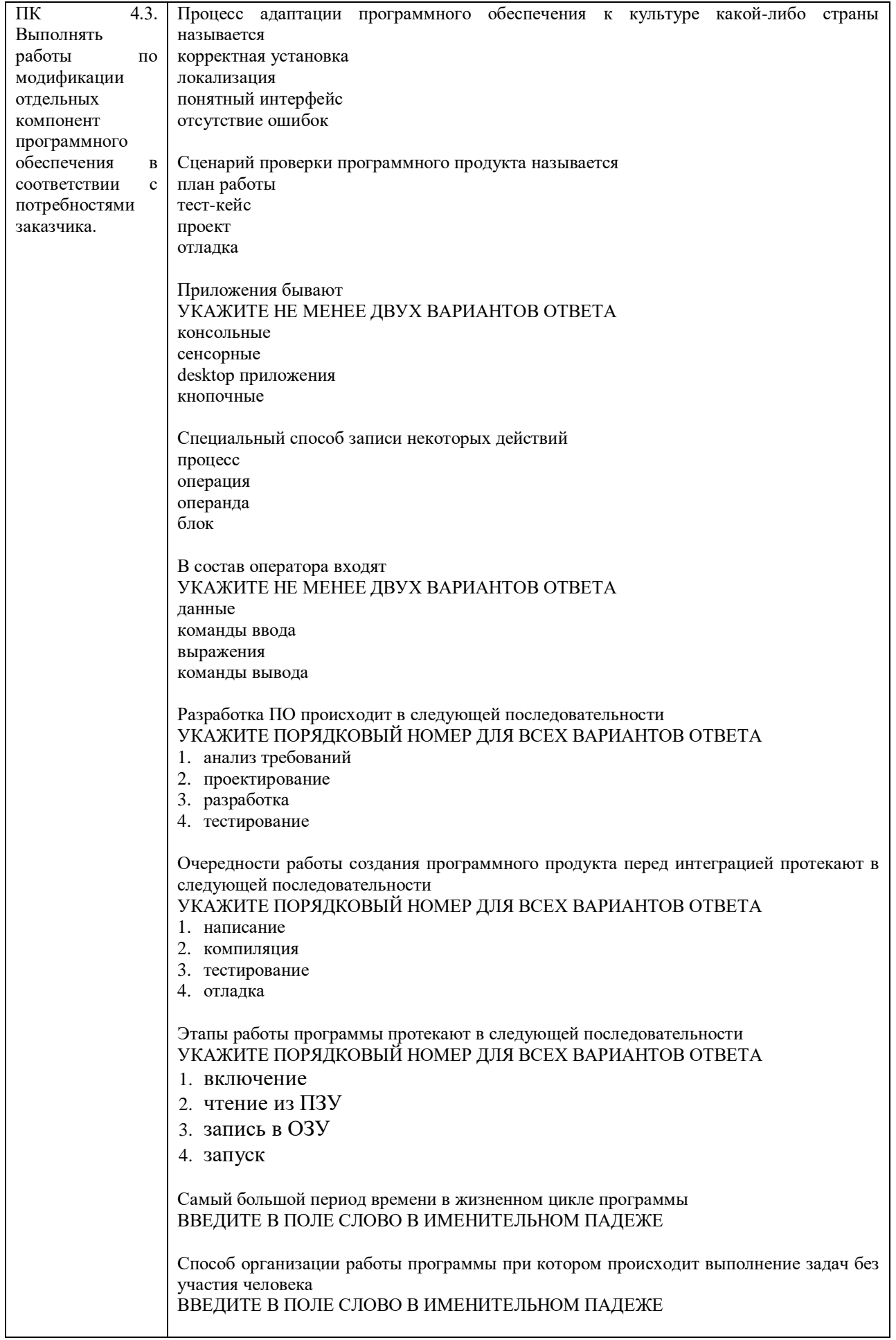

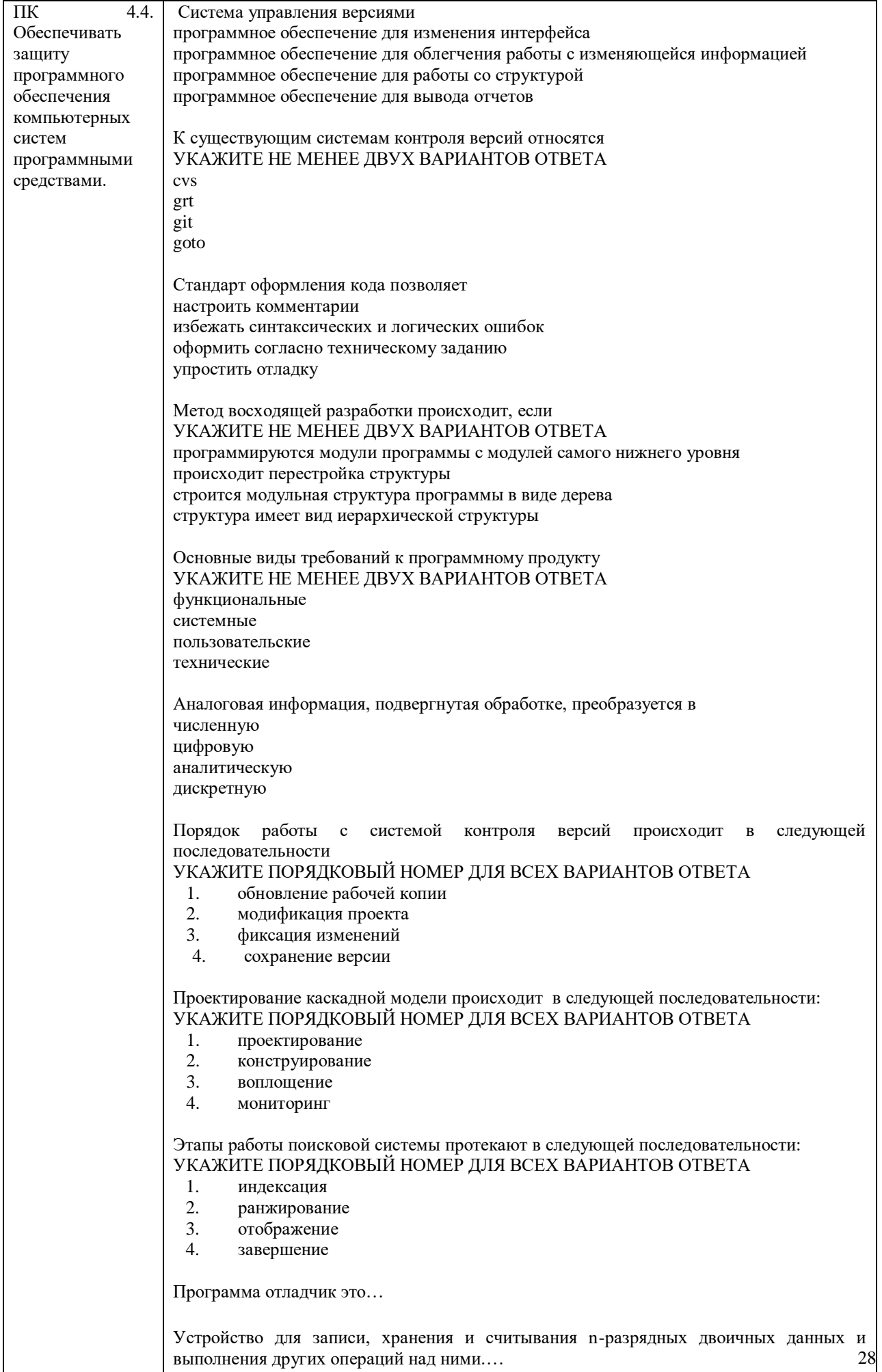

### **3.2. Оценочные средства, применяемые для промежуточной аттестации по итогам изучения дисциплины**

### **ВОПРОСЫ**

#### **для подготовки к итоговому контролю по**

#### **МДК.04.01 Внедрение и поддержка компьютерных систем**

- 1. Понятия требований, классификация, уровни требований.
- 2. Классификация типов программного обеспечения.
- 3. Международные стандарты проектирования.
- 4. Измерения, меры и метрики.
- 5. Размерно-ориентированные метрики. Функционально- ориентированные метрики.
- 6. Понятие массива. Структура массива.
- 7. Оценка изменений программы.
- 8. Методы описания процессов.
- 9. Консольный ввод-вывод.
- 10. Исключения и их обработка.
- 11. Понятие потока.
- 12. Цели защиты программного продукта.
- 13. Интерфейс.
- 14. Наследование.
- 15. Цели и задачи и виды тестирования.

### **ВОПРОСЫ**

### **для подготовки к итоговому контролю по ПМ.04 Сопровождение и обслуживание программного обеспечения компьютерных систем**

- 1. Понятия требований, классификация, уровни требований.
- 2. Классификация типов программного обеспечения.
- 3. Международные стандарты проектирования.
- 4. Измерения, меры и метрики.
- 5. Размерно-ориентированные метрики. Функционально- ориентированные метрики.
- 6. Понятие массива. Структура массива.
- 7. Оценка изменений программы.
- 8. Методы описания процессов.
- 9. Консольный ввод-вывод.
- 10. Исключения и их обработка.
- 11. Понятие потока.
- 12. Цели защиты программного продукта.
- 13. Интерфейс.
- 14. Наследование.
- 15. Цели и задачи и виды тестирования.

Экзамен проводится в устной форме с использованием комплекта билетов. Один билет включает теоретический блок (1 или 2 вопроса) и практический блок (1 или 2 задания). Билеты имеют одинаковое число вопросов. Экзаменатору предоставляется право задавать обучающимся дополнительные и уточняющие вопросы по билету.

## **Образец экзаменационного билета**

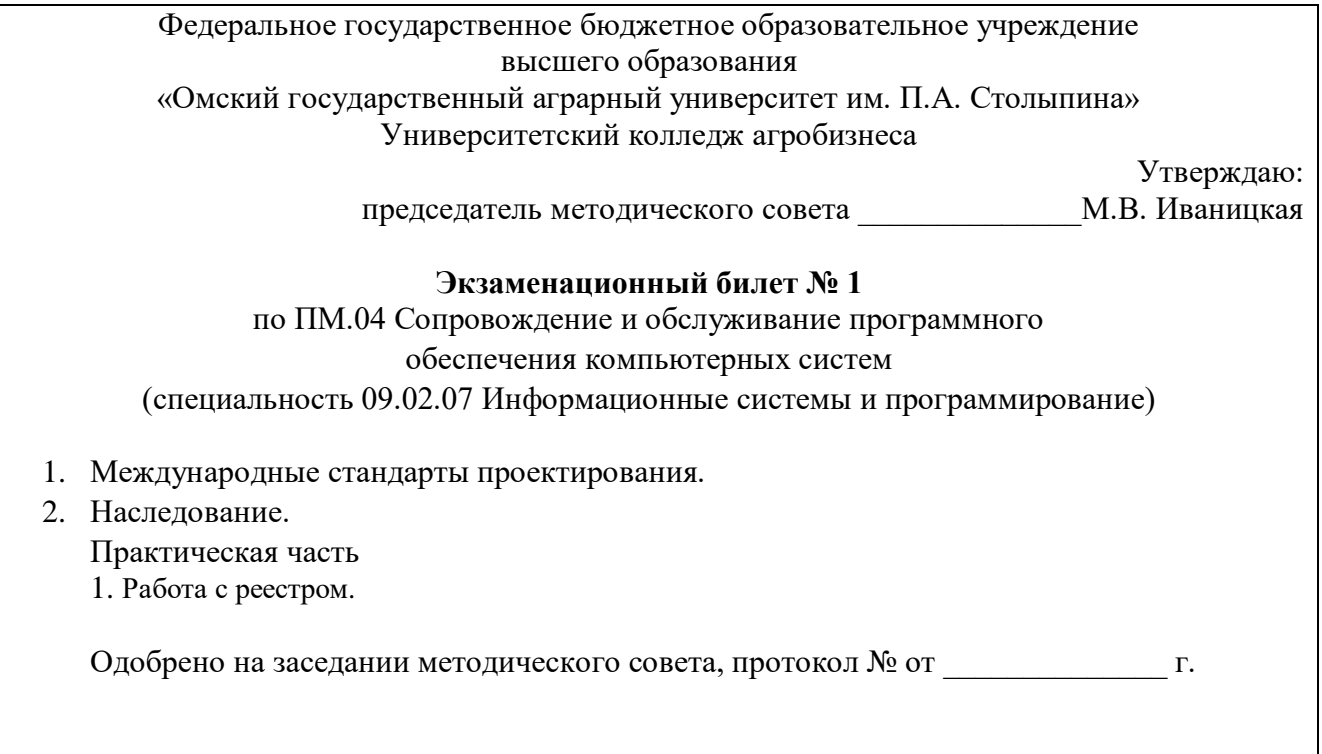

## IV. ПОКАЗАТЕЛИ ОЦЕНКИ РЕЗУЛЬТАТОВ ОСВОЕНИЯ ДИСЦИПЛИНЫ

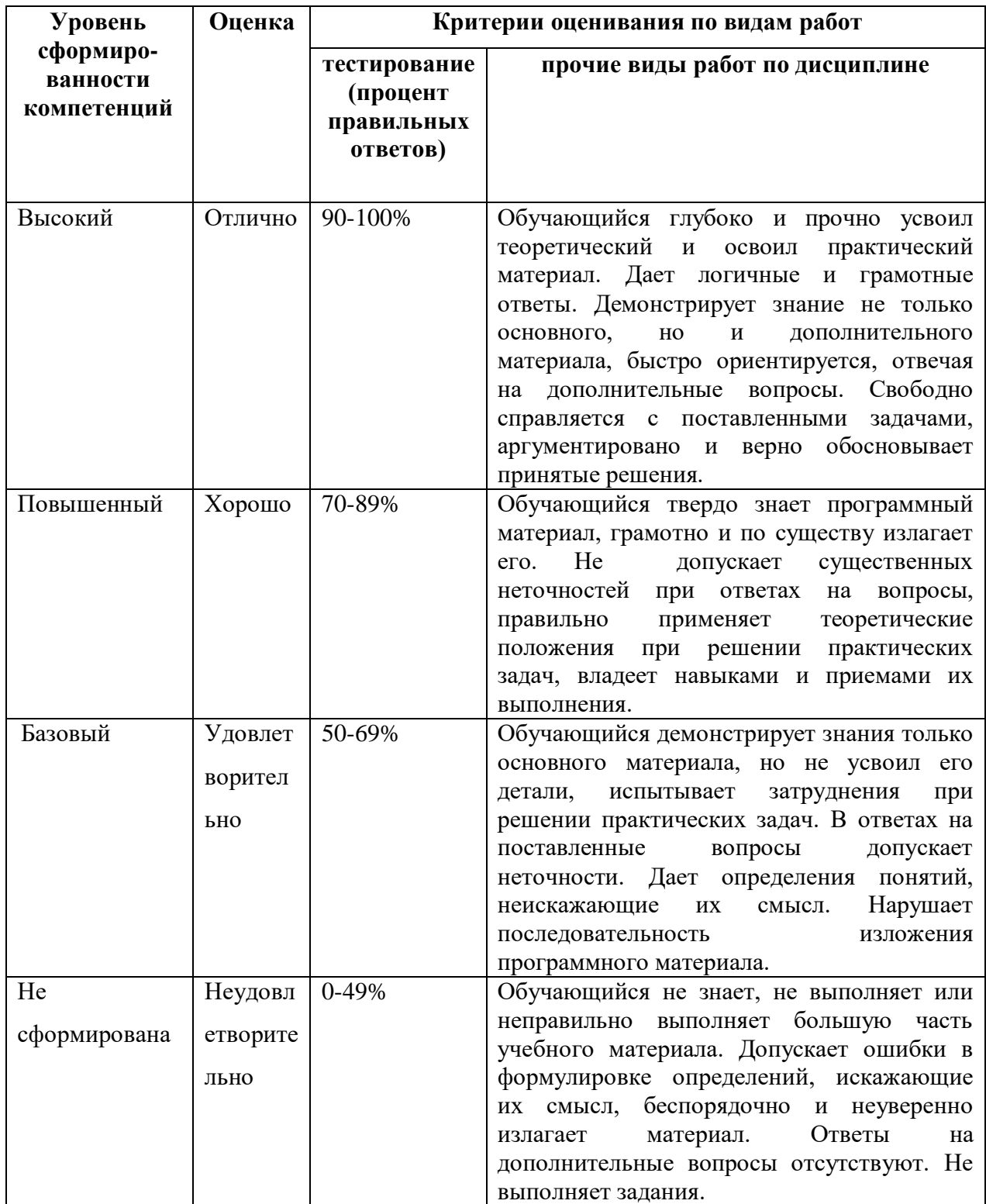

#### ЛИСТ РАССМОТРЕНИЙ И ОДОБРЕНИЙ Рабочей программы профессионального модуля ПМ.04 Сопровождение и обслуживание программного обеспечения компьютерных систем

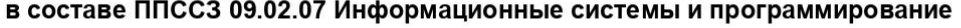

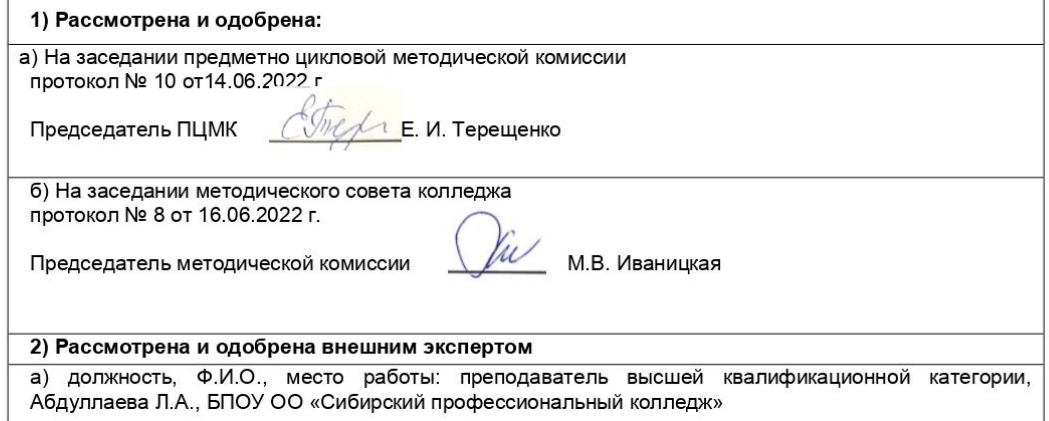

#### ИЗМЕНЕНИЯ И ДОПОЛНЕНИЯ

#### к рабочей программе профессионального модуля ПМ.04 Сопровождение и обслуживание программного обеспечения компьютерных систем в составе ППССЗ 09.02.07 Информационные системы и программирование Ведомость изменений

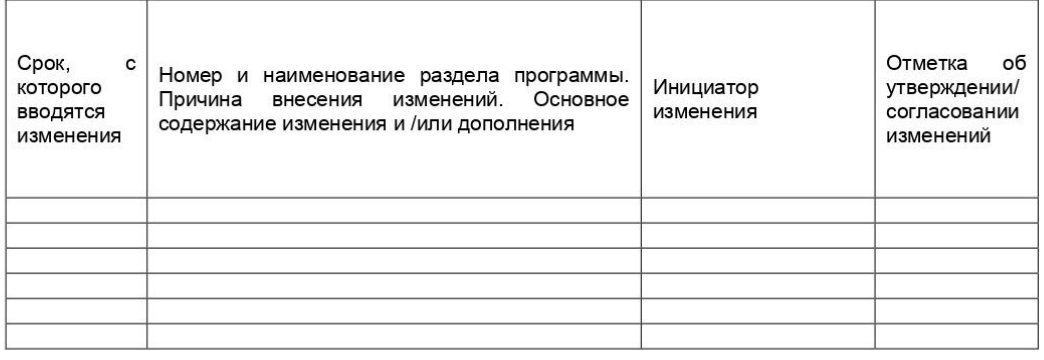